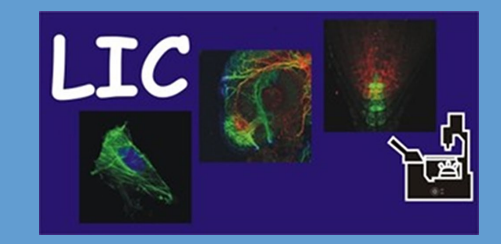

# Turn on tutorial **ZEISS AxioZoom.V16**

Life Imaging Center

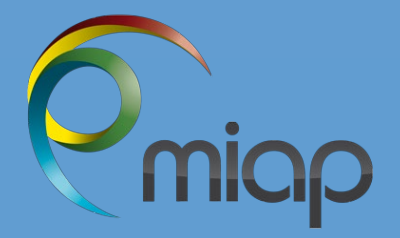

# Commissioning

of the stereo microscope **Zeiss AxioZoom.V16** 

On the premises of the Life Imaging Center / Freiburg

ground floor Room: R 00.023

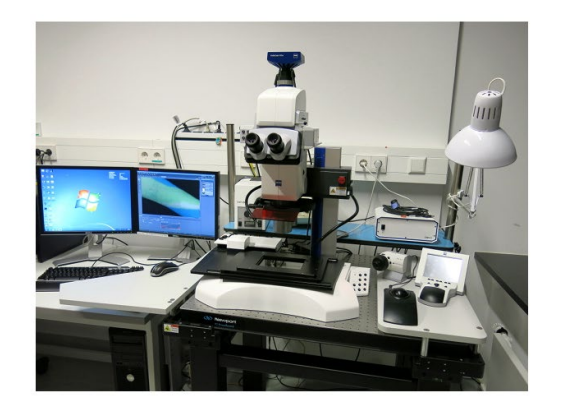

### Fluorescence stereo microscope with:

migo

- + AxioCam MRm black/white (1388x1040) and AxioCam 105 color (2560x1920)
- Fluorescence excitation, transmitted light and reflected light (BF, BF+RC, DF)
- · Motorized xy-table for multi-location and tile-image recording, · PlanNeoFluar Z 1x0,25 FWD 53,1mm
- 
- · PlanNeoFluar Z 2,3 x0,57 FWD 10,6mm · Filtersets for Dapi, GFP, Alexa488, mRF

#### (industry cooperation with ZEISS by R.N.)

# **Microscope Booking**

# Location:

Room 00.023 + Life Imaging Center (LIC) Albert-Ludwigs University Freiburg

# **Contact Specialist:**

Dr. Angela Naumann Life Imaging Center (LIC) +49 761 203 97132 lic@imaging.uni-freiburg.de

# Usage Fee:

Price: 12 € / hour Special discounts might be applicable. We may charge you for additional components. For details check our a usage fee overview or the Usage Conditions document.

# Documentation:

Objective and Fluorescence Filter Hardware

**Rules for Operating ZEISS-AxioZoom** during CoV2 pandemic

Picture Story\_How to wrap Zeiss AxioZoom during CoV2 pandemic

河 ZEISS Axio Zoom Info

https://miap.eu/microscopy/stereo-microscopy/lic/axio-zoom

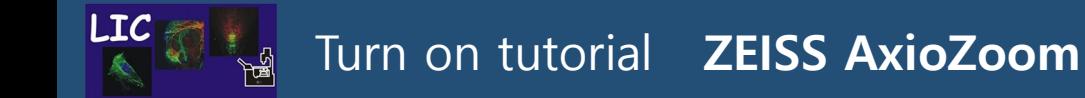

Life Imaging Center

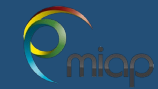

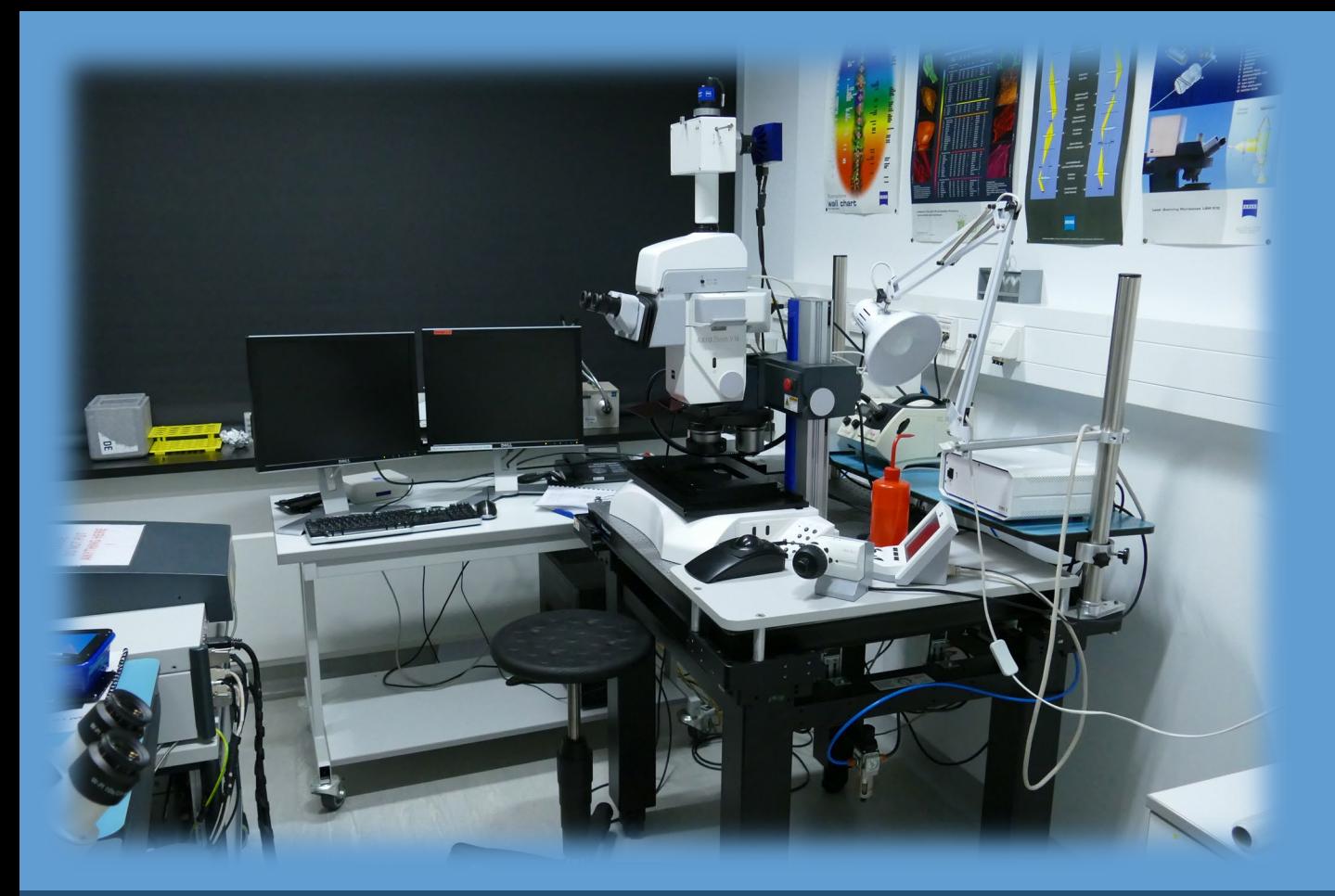

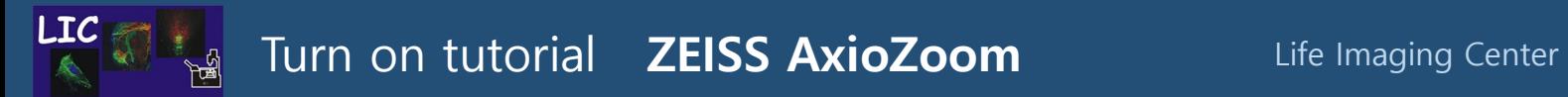

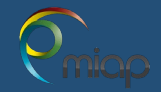

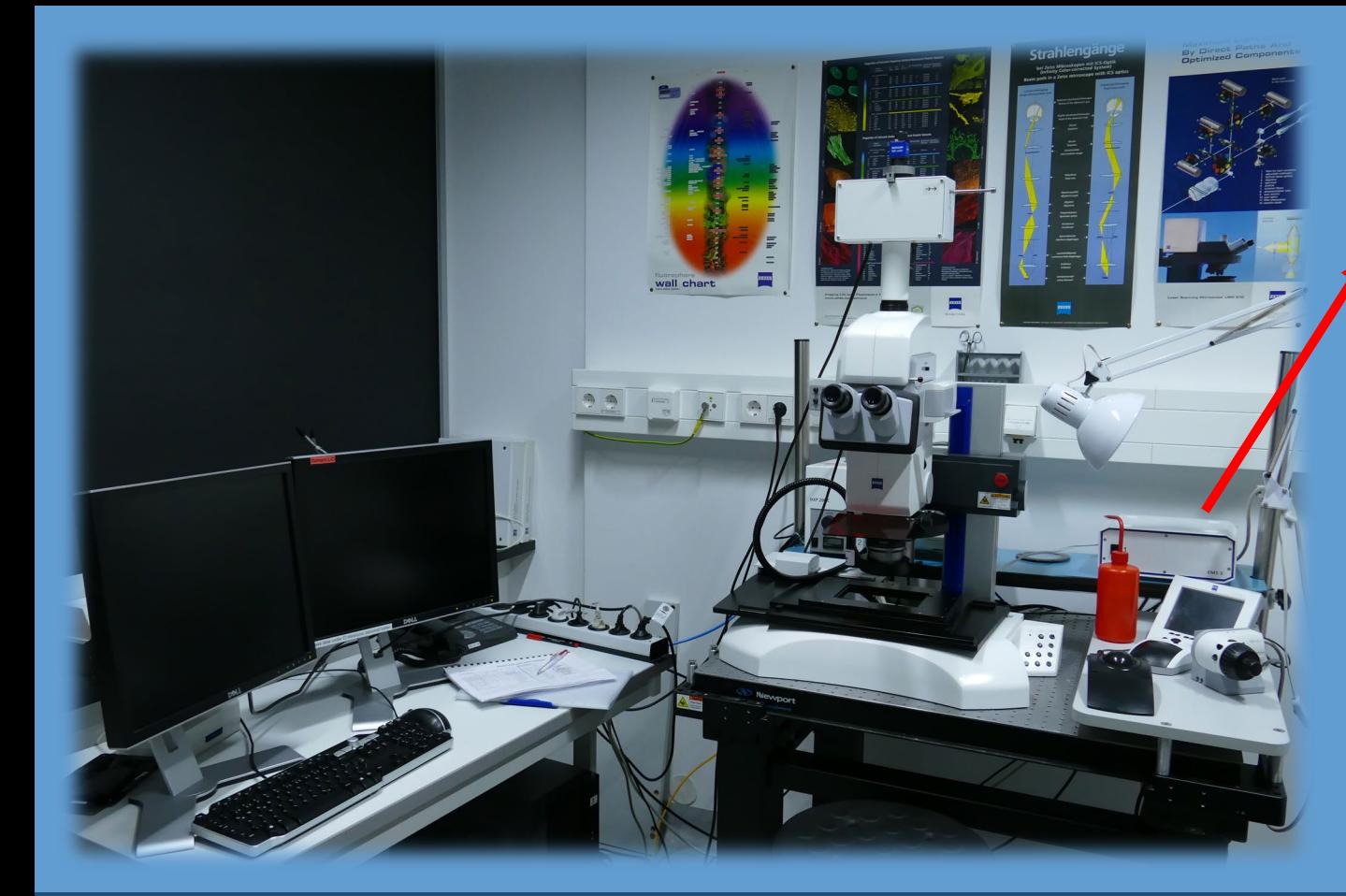

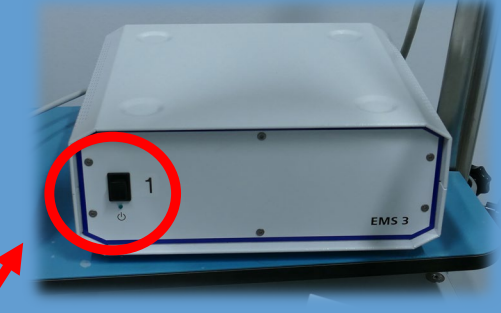

**1. Step Switch on Power Supply**

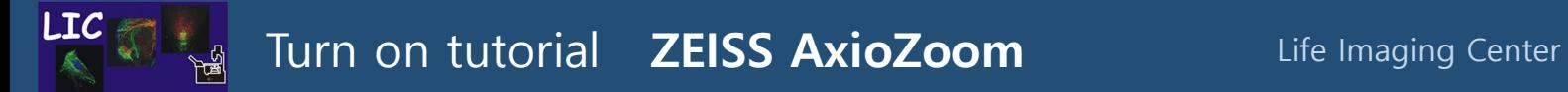

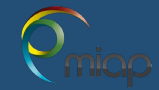

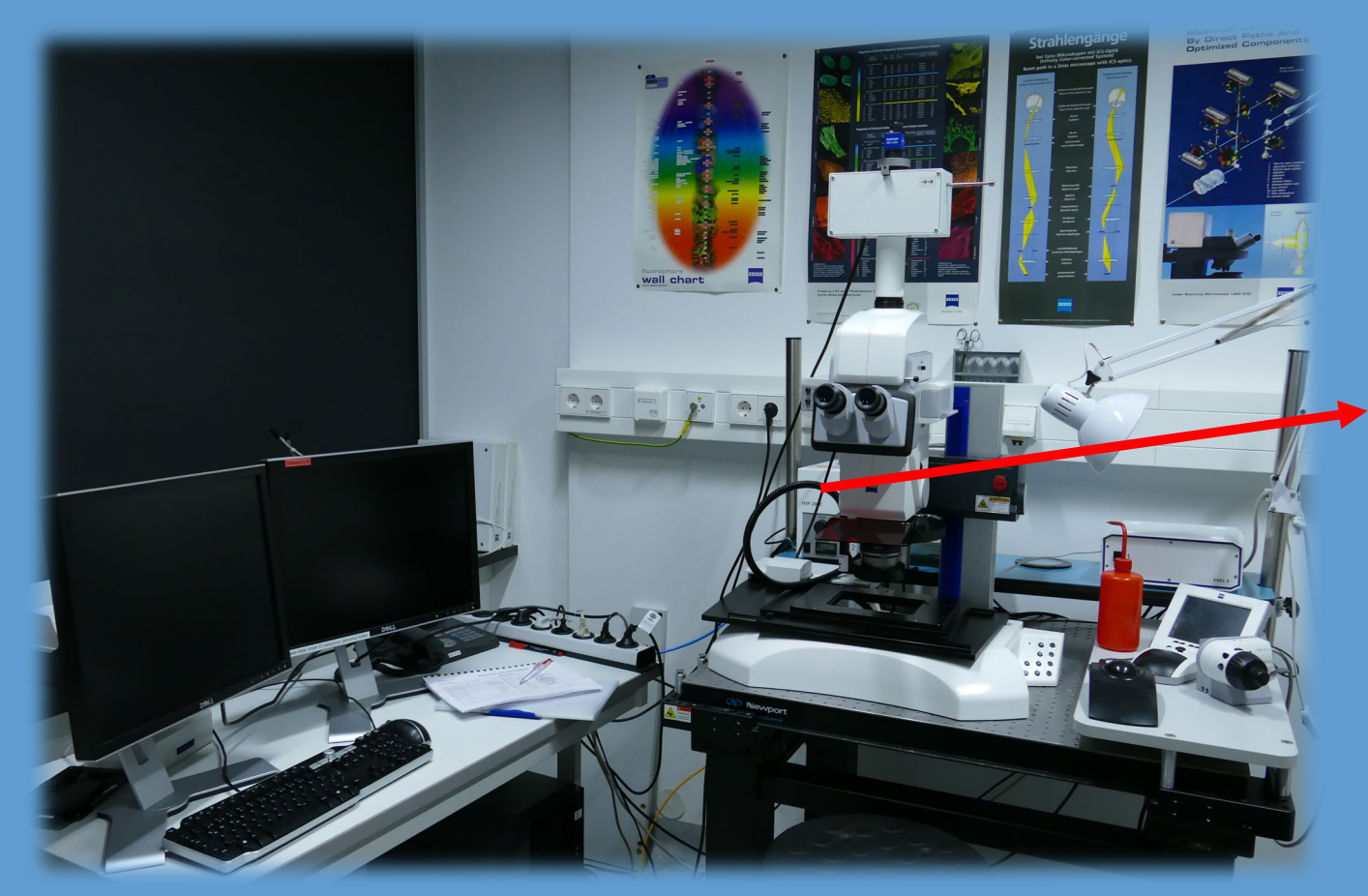

**HXP 200 C** 

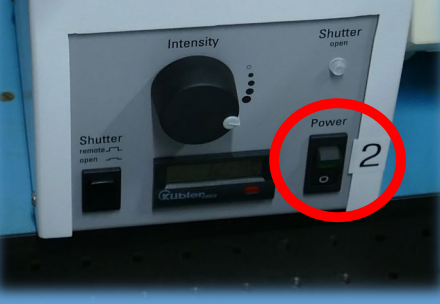

**2. Step Switch on HXP Lamp**

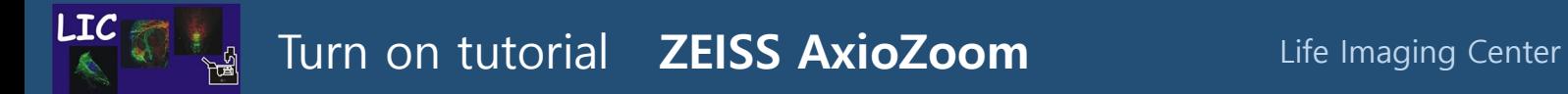

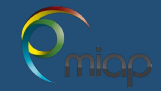

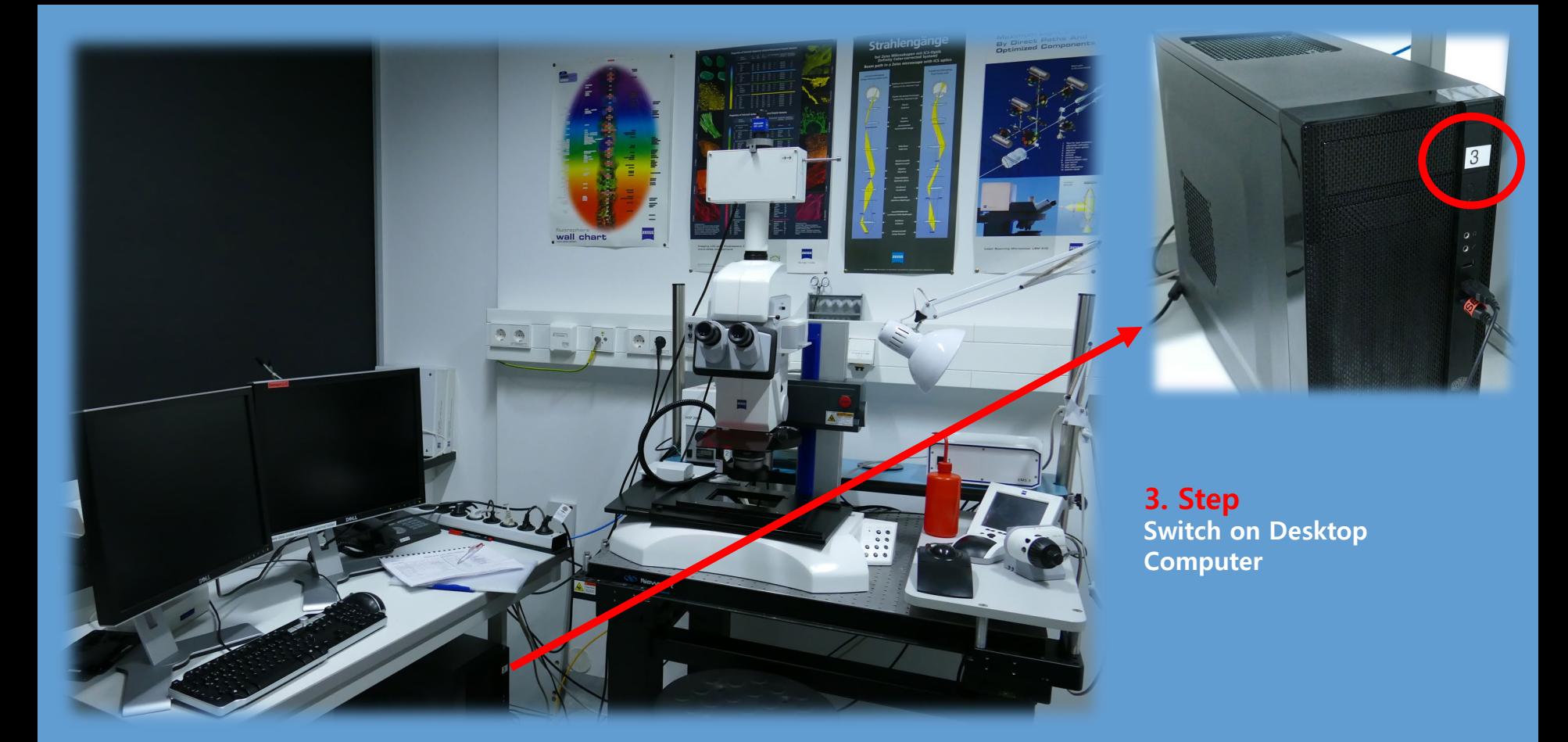

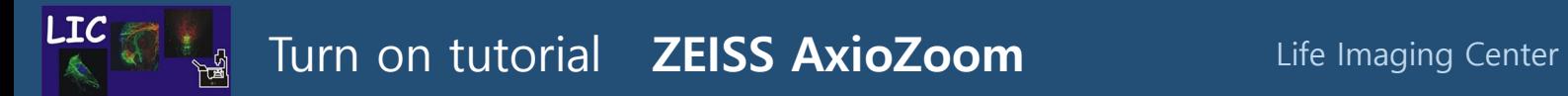

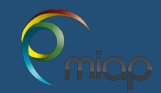